# **Baixar Aposta Esportiva Bet: Guia Completo - Sinta a Pulsante Energia: Apostas ao Vivo de Futebol para Fãs Apaixonados**

**Autor: symphonyinn.com Palavras-chave: Baixar Aposta Esportiva Bet: Guia Completo**

# **Baixar Aposta Esportiva Bet: Guia Completo**

A **aposta esportiva** é uma atividade cada vez mais popular em Baixar Aposta Esportiva Bet: Guia Completo todo o mundo, incluindo o Brasil. Existem vários **sites de apostas esportivas** disponíveis, mas um dos melhores é a **Esportiva Bet**. Neste artigo, você vai aprender como baixar o aplicativo da Esportiva Bet, como fazer sua Baixar Aposta Esportiva Bet: Guia Completo **aposta esportiva**, e como maximizar suas chances de ganhar.

#### **Por que escolher a Esportiva Bet?**

A **Esportiva Bet** é uma escolha excelente para quem deseja realizar **apostas esportivas online** pelo seu grande diferencial: uma ampla variedade de mercados de apostas esportivas e promoções exclusivas!

- Diversos esportes para apostar
- Plataforma intuitiva e segura
- Promoções exclusivas

#### **Como baixar o aplicativo Esportiva Bet no Android**

Para baixar o aplicativo da **Esportiva Bet** no seu dispositivo **Android**, siga esses passos:

- 1. Entre no site oficial da **Esportiva Bet**
- 2. Acesse a página do aplicativo
- 3. Clique no botão de download do **apk** e aguarde o download
- 4. Após o download ser concluído, clique no arquivo para instalá-lo

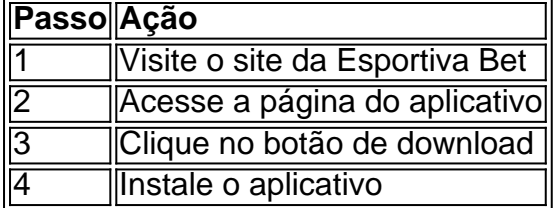

#### **benefit-title">Como realizar suas apostas esportivas na Esportiva Bet**

Após baixar e instalar o aplicativo da **Esportiva Bet**, você pode começar a fazer suas **apostas esportivas** seguindo esses passos:

- 1. Faça o cadastro na **Esportiva Bet** e faça seu login
- 2. Escolha o esporte e o evento que deseja apostar
- 3. Selecione o tipo de aposta e a quantidade que deseja apostar
- 4. Confirme sua Baixar Aposta Esportiva Bet: Guia Completo aposta

#### **Maximize suas chances de ganhar**

Existem alguns **conselhos úteis** que podem ajudar você a aumentar as suas chances de ganhar nas **apostas esportivas:**

- Estudar as equipes e os jogadores
- Analisar as estatísticas
- Não apostar em Baixar Aposta Esportiva Bet: Guia Completo excesso
- Gerenciar seu dinheiro
- Seus time, equipo ou atleta favorito não garante vitória

#### **Resumo**

A **Esportiva Bet** é um excelente site de **apost**

### **Partilha de casos**

Mostrar apenas eventos-chaves. Ative JavaScript para usar esse recurso. Aqui está um mapa do incidente de hoje.

## **Expanda pontos de conhecimento**

Mostrar apenas eventos-chaves. Ative JavaScript para usar esse recurso. Aqui está um mapa do incidente de hoje.

### **comentário do comentarista**

Este artigo tem como objetivo ser um guia completo para baixar e usar o aplicativo da Esportiva Bet para realizar apostas esportivas.clicar no botão de download do APK e aguarde o download.addleRead(3);

Para baixar o aplicativo da Esportiva Bet no Android, siga esses passos:

- 1. Entre no site oficial da Esportiva Bet
- 2. Acesse a página do aplicativo
- 3. Clique no botão de download do APK e aguarde o download

4. Após o download ser concluído, clique no arquivo para instalá-lo

Para realizar suas apostas esportivas na Esportiva Bet, siga esses passos:

- 1. Faça o cadastro na Esportiva Bet e faça seu login
- 2. Escolha o esporte e o evento que deseja apostar
- 3. Selecione o tipo de aposta e a quantidade que deseja apostar
- 4. Confirme sua Baixar Aposta Esportiva Bet: Guia Completo aposta

Existem alguns conselhos úteis que podem ajudar a aumentar as suas chances de ganhar nas apostas esportivas:

- 1. Estudar as equipes e os jogadores
- 2. Analisar as estatísticas
- 3. Não apostar em Baixar Aposta Esportiva Bet: Guia Completo excesso
- 4. Gerenciar seu dinheiro
- 5. Seus time, equipo ou atleta favorito não garante vitória